## **CSU The California State University**

*Weareexcitedtobring four NEW professional development libraries for all CSU employees!*

The [SkillChoice](https://csyou.calstate.edu/Employee-Resources/training/spd/eLearning/Documents/SkillChoice%20Business%20Catalog.pdf)™ Business library helps employees rapidly develop skills across a wide range of "soft skill" subjects. Over 600 eLearning courses provide the building blocks for blended learning programs designed to support strategic business initiatives. It ensures that employees at every level of the organization have access to training and certifications such as leadership, management, communication, and customer service.

Now at your fingertips are thousands of engaging online eLearning courses, books, and videos that you can take from the comfort of your computer. They are only one click away, and all of them are FREE of charge!

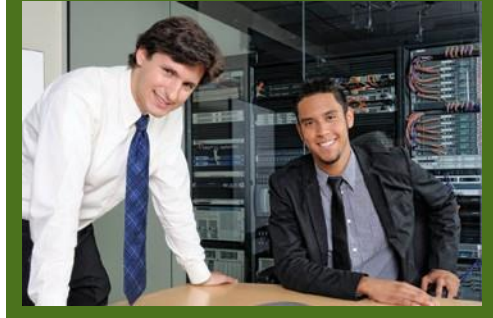

IT Professionals can now enhance their skills with a full catalog of IT courses and IT certification prep exams with the [SkillChoice](https://csyou.calstate.edu/Employee-Resources/training/spd/eLearning/Documents/SkillChoice%20IT%20Catalog.pdf)™ IT library. The IT Courseware Collection contains award-winning courseware with breadth and depth across six critical technology subject areas, continually developed to keep up with the constantly changing requirements for various professional certifications.

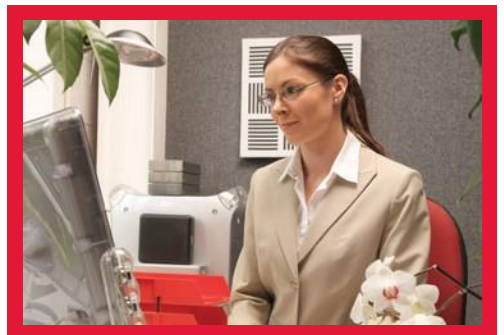

Forgot how to create a Pivot table in Excel? Want to brush up on your Adobe Photoshop™ skills? Now you can! [SkillChoice](https://csyou.calstate.edu/Employee-Resources/training/spd/eLearning/Documents/SkillChoice%20Desktop%20Catalog.pdf)™ **[Desktop](https://csyou.calstate.edu/Employee-Resources/training/spd/eLearning/Documents/SkillChoice%20Desktop%20Catalog.pdf)** provides learners with comprehensive courses related to Microsoft Office (Mac and PC), Microsoft Windows, Apple OS X, e-mail, internet skills and browsers (including Internet Explorer and Apple Safari), computing fundamentals, and various Adobe products.

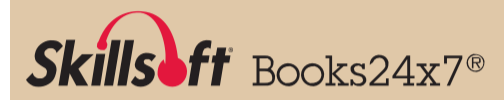

Looking for the latest IT or business book? Search our **Books 24x7** collection with over 20,000 titles, and read the books right on your computer. Some of the books are available for download as an audio book that can be used on various portable devices.

To access all this content, click the link to log into Skillport, our learning management system: **[ds.calstate.edu/?svc=skillsoft](https://ds.calstate.edu/?svc=skillsoft)**

This link will direct you to your campus portal where you will login with your campus credentials. From there you will be connected to the Skillport homepage.

On your homepage, click the **CATALOG** tab on the left-hand side of your profile. This will take you to a group of folders where you can navigate and search for the courses. There is also a search bar at the top of the page to look for a specific course or course topic.

To launch a course, place your mouse cursor over the course, and click the blue **LAUNCH** button. Or click on the course and see the "details view" of the course. In the details view, you will also find a blue triangular button which launches the course.

For support, please contact your campus training administrator or IT help desk.